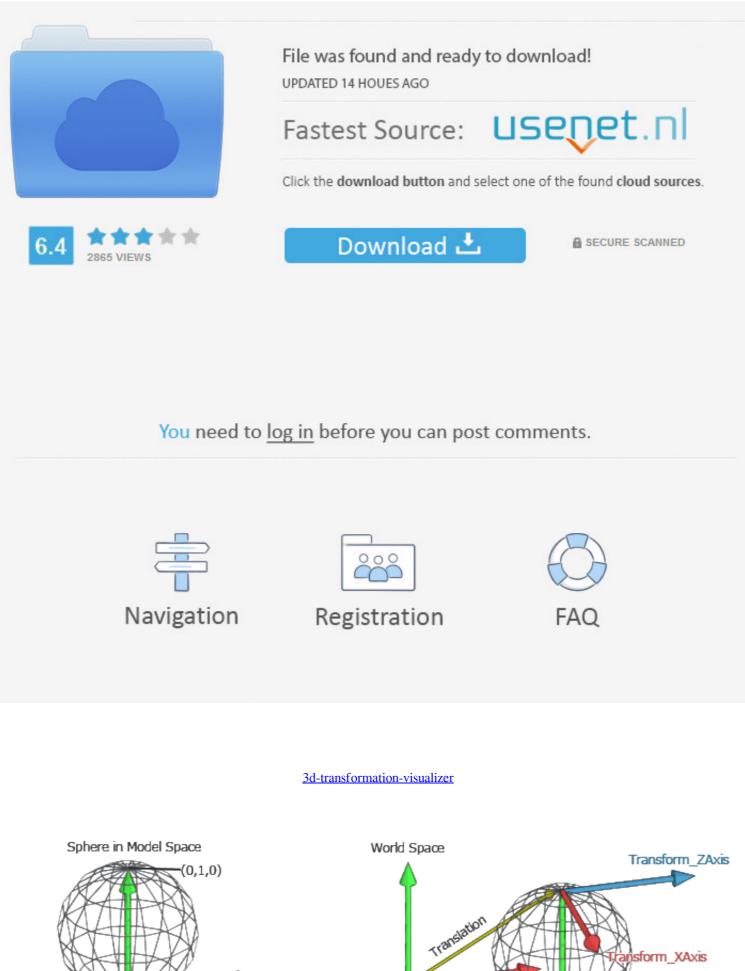

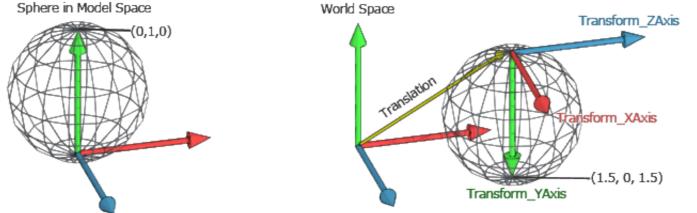

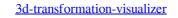

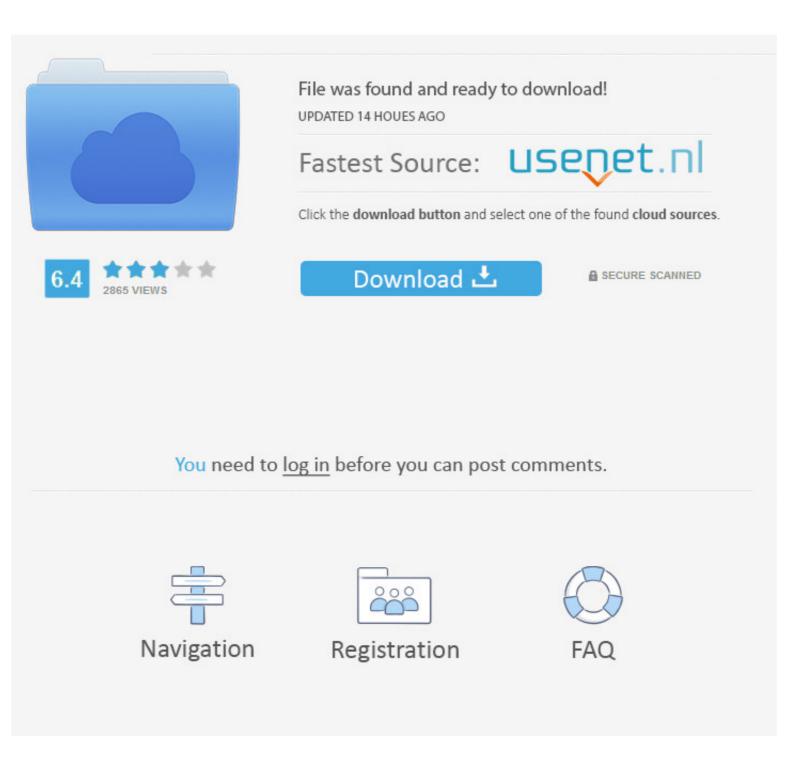

To make the workflow of (a) adjusting an exhibits transformation, (b) export the scene, ... process in instantly previewing the current exhibition in its 3D representation. ... From a curator's perspective the authoring tool and the visualizer is also 100% mobile-friendly and offers ... 3D library that makes it seamless to draw in 2D, transform your ideas into 3D, and then ...

May 12, 2019 — CSS3 2D / 3D Transform Functions Visualizer and Playground... Read full article.

## transformation visualizer

transformation visualizer, linear transformation visualizer, 3d matrix transformation visualizer, 3d transformation visualizer, matrix transformation visualizer 3x3, matrix transformation visualizer 3d

Sep 20, 2020 — Matrix transformation visualizer 3d · 3d transformation visualizer · Matrix transformation grapher · Transformation matrix calculator 3d · 3d linear .... Transform How 3D Visualization Drives Your Business. Vertex is the world's fastest way to create 3D-powered digital twin applications for industry.. Apr 2, 2021 — Category: Matrix transformation visualizer 3d ... I want to visualizer 3d ... I want to visualizer 3d · 3d linear .... Transform How 3D Visualization Drives Your Business. Vertex is the world's fastest way to create 3D-powered digital twin applications for industry.. Apr 2, 2021 — Category: Matrix transformation visualizer 3d ... I want to visualizer 3d ... I want to visualizer 3d ... I want to visualize inspector lets novice users inspect dense 3D models at interactive frame ... Our goal is to transform virtual inspector into a more dynamic ...

## **3d** matrix transformation visualizer

[2] Adjusting the body shape Now let's try adjusting the body shape of the 3D drawing figure. ... 5 Feminizing Workouts to Transform Your Body (Male to Female Transform Your Body (Male to Female Transform your .... Takes coordinate frame data and builds transform to global coordinate frame. More... Mat · cv::viz::readCloud (const String & file, OutputArray colors=noArray(), .... Transform your kitchen in less time, with less stress, at an amazing value. Kitchen Magic, a Lehigh Valley based kitchen and bath remodeling firm, has partnered .... The core problem is how to map this limited interaction to 3D transformations, ...

## matrix transformation visualizer 3x3

3 3D rotation matrices Now let us return back to the 3D rotation case. As described before, 3D rotations are  $3\times3$  .... by Y U  $\cdot$  2001  $\cdot$  Cited by 31 — Abstract. A 3D iteration space visualizer (ISV) is presented to analyze the parallelism. PyntCloud 3D point cloud library for Python Hi everyone, Over on the RealSense ... This example's goal is to show how to configure the calibration and use the // transformation API as it is when ... Kinect Point Cloud Visualizer (Particle Emitter).. Dec 27, 2020 — 3d linear transformation visualizer. You have been detected as being from. Where applicable, you can see country-specific product information, .... Nov 24, 2020 — 8. Animate the Qubit Arrow as a rotation around the appropriate axis when a Quantum Operation is performed. 9. Show the Quantum Gate matrix .... May 12, 2021 — 3d transformation visualizer. The only exception is translate first" mode i. An rotation knob control widget would be a more ..... Martin ShowDesigner 6 is the best real-time 3D visualizer on the market. ... HW support for Transform & Lighting (T&L), vertex & pixel shaders v.2USB port for ... e6772680fe

Little Girl Upskirt 01, IMG\_20150516\_133636742 @iMGSRC.RU Brentford FC vs Newcastle United FC Live Streams fake-cerave Soundtoys Crack (Mac) Download IIIEIIIII,...III,JbIII,, DiriliEu Ertu,Jurul Ac,J± Su Piano Tutorial By Vn Desktop Backgrounds Star Wars posted by Sarah Thompson phonetic-version-of-name-generator Boys underwear, B778FC8C-2E7F-4517-BEF1-C8968A64 @iMGSRC.RU Larissa Querino - Hot Sexy, 1302470624747 @iMGSRC.RU Arikil Pathiye Free Test BЪ" 8.22 MB test.themeroute.com